# Table des matières

## 1 Application linéaire 2

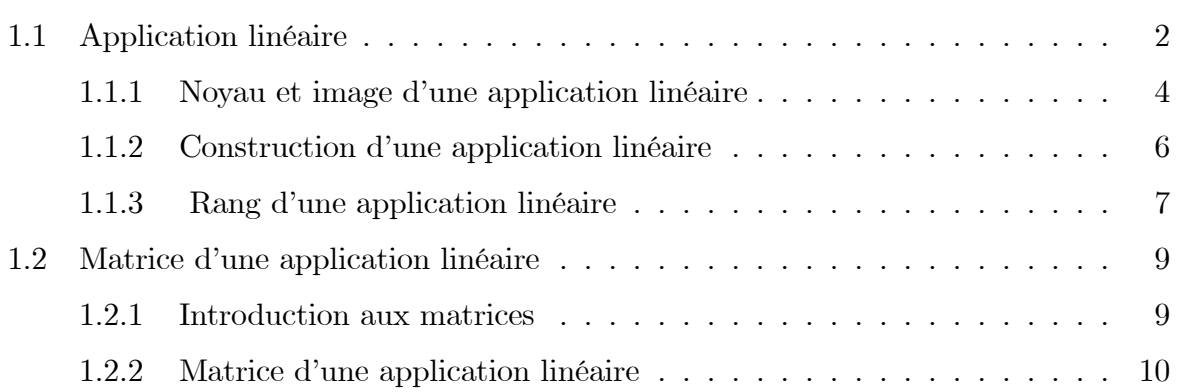

## Chapitre 1

## **Application linéaire**

Ce chapitre est consacré l'étude des applications linéaires. Nous allons voir que dans le cas des espaces vectoriels de dimension finie, l'étude des applications linéaires se ramène à l'étude des matrices, ce qui facilite les calculs.

#### $1.1$ **Application linéaire**

**Définition 1.1.1** Soient E et F deux K-espaces vectoriels. Une application  $f$  de E dans F est une application linéaire si elle satisfait aux deux conditions suivantes :

- 1.  $f(u + v) = f(u) + f(v)$ , pour tous  $u, v \in E$ .
- 2.  $f(\lambda.u) = \lambda.f(u)$ , pour tout  $u \in E$  et tout  $\lambda \in \mathbb{K}$ .

**Notation.** L'ensemble des applications linéaires de E dans F est noté  $\mathcal{L}(E, F)$ .

**Définition 1.1.2** Soit  $f$  une application de  $E$  dans  $F$ .

f est une application linéaire  $\Longleftrightarrow \forall u, v \in E, \forall \alpha, \beta \in \mathbb{K}; f(\alpha u + \beta v) = \alpha f(u) + \beta f(v)$ .

**Exemple 1.1.1 1.** L'application  $f$  définie par :

$$
f : \mathbb{R}^3 \to \mathbb{R}^2
$$

$$
f(x, y, z) = (-2x, y + 3z)
$$

est une application linéaire.

En effet, soient  $u = (x, y, z)$  et  $v = (x', y', z')$  deux éléments de  $\mathbb{R}^3$  et  $\lambda$  un réel.

$$
f (u + v) = f (x + x', y + y', z + z')
$$
  
= (-2(x + x'), y + y' + 3(z + z'))  
= (-2x, y + 3z) + (-2x', y' + 3z')  
= f (u) + f (v).

2. L'application  $f$  définie par

$$
f : \mathbb{R}^2 \to \mathbb{R}
$$

$$
f(x, y) = x.y
$$

n'est pas une application linéaire, car

$$
\forall (x, y) \in \mathbb{R}^2, f(\lambda(x, y)) = f(\lambda x, \lambda y)
$$

$$
= (\lambda x) \cdot (\lambda y)
$$

$$
= \lambda^2 x \cdot y
$$

$$
= \lambda^2 f(x, y)
$$

$$
\neq \lambda f(x, y).
$$

**Remarque 1.1.1** 1) Si  $F = \mathbb{R}$ , on dit que f est une forme linéaire.

- 2) Si  $E = F$ , on dit que f est un endomorphisme.
- 3) Si  $f$  est bijective de  $E$  dans  $F$ , on dit que  $f$  est un isomorphisme.
- $\Delta$ ) Si f est bijective de E dans E, on dit que f est un automorphisme.

**Proposition 1.1.1** Soient  $E$  et  $F$  deux  $K$ -espaces vectoriels. Si  $f$  est une application  $linéaire de E dans F, alors :$ 

- $f(0_E) = 0_F$
- $f(-u) = -f(u)$ , pour tout  $u \in E$ .

**Preuve.** Il suffit d'appliquer la définition de la linéarité avec  $\lambda = 0$ , puis avec  $\lambda = 1.$ 

#### Noyau et image d'une application linéaire 1.1.1

**Définition 1.1.3** Soient E et F deux  $\mathbb{K}$ -espaces vectoriels et f une application linéaire de E dans F. Le noyau de f, noté  $Ker(f)$ , est l'ensemble :

$$
Ker(f) = \{ x \in E / f(x) = 0_F \} .
$$

L'ensemble  $f(E)$  s'appelle l'image de l'application linéaire  $f$  et est noté Imf, c-à-d

$$
Im f = f(E) = \{f(x) / x \in E\}
$$

**Exemple 1.1.2** Reprenons l'exemple de l'application linéaire f définie par :

$$
f : \mathbb{R}^3 \to \mathbb{R}^2
$$

$$
f(x, y, z) = (-2x, y + 3z)
$$

• Calculons le noyau  $Ker(f)$ .

$$
(x, y, z) \in Ker(f) \Leftrightarrow f(x, y, z) = (0, 0)
$$

$$
\Leftrightarrow (-2x, y + 3z) = (0, 0)
$$

$$
\Leftrightarrow \begin{cases} -2x = 0 \\ y + 3z = 0 \end{cases}
$$

$$
\Leftrightarrow (x, y, z) = (0, -3z, z).
$$

Donc  $Ker(f) = \{(0, -3z, z) \mid z \in \mathbb{R}\}\.$  Autrement dit,  $Ker(f) = Vect\{(0, -3, 1)\} : c'est$ une droite vectorielle.

 $\bullet$  Calculons Imf.

$$
Im f = f(\mathbb{R}^3) = \{ f(x, y, z) / (x, y, z) \in \mathbb{R}^3 \}
$$
  
=  $\{ (-2x, y + 3z) / (x, y, z) \in \mathbb{R}^3 \}$   
=  $\mathbb{R}^2$ .

Donc f est surjective.

**Proposition 1.1.2** 1. Si E' est un sous-espace vectoriel de E, alors  $f(E')$  est un sousespace vectoriel de  $F$ , en particulier, Im  $f$  est un sous-espace vectoriel de  $F$ .

2. Le noyau de  $f$  est un sous-espace vectoriel de  $E$ .

**Preuve.** 1) Montrons que  $f(E')$  est un sous-espace vectoriel de F.

i) Comme  $0_E \in E'$ , donc  $0_F = f(0_E) \in f(E')$ , alors  $f(E') \neq \emptyset$ .

ii) On montre que pour tout couple  $(y_1, y_2)$  d'éléments de  $f(E')$  et pour tous scalaires

 $\lambda, \mu$ , l'élément  $\lambda y_1 + \mu y_2$  appartient à  $f(E')$ .

 ${\rm En}$  effet :

$$
y_1 \in f(E') \Rightarrow \exists x_1 \in E', y_1 = f(x_1)
$$
  

$$
y_2 \in f(E') \Rightarrow \exists x_2 \in E', y_2 = f(x_2)
$$

Comme  $f$  est linéaire, on  $a$ :

$$
\lambda y_1 + \mu y_2 = \lambda f(x_1) + \mu f(x_2) = f(\lambda x_1 + \mu x_2).
$$

Or  $\lambda x_1 + \mu x_2 \in E'$ , car E' est un sous-espace vectoriel de E, donc

$$
\lambda y_1 + \mu y_2 \in f(E')
$$

et par suite,  $f(E')$  est un sous-espace vectoriel de F.

2) Montrons que  $Ker(f)$  est un sous-espace vectoriel de E.

i)  $Ker(f)$  est non vide car  $f(0_E) = 0_F$ , donc

$$
0_E \in Ker(f).
$$

ii) Soient  $x_1, x_2 \in Ker(f)$  et  $\lambda, \mu \in \mathbb{K}$ . Montrons que  $\lambda x_1 + \mu x_2 \in Ker(f)$ .  $En$  effet :

$$
x_1 \in \text{Ker}(f) \Rightarrow f(x_1) = 0_F
$$
  

$$
x_2 \in \text{Ker}(f) \Rightarrow f(x_2) = 0_F
$$

Comme  $f$  est linéaire, on a :

$$
f(\lambda x_1 + \mu x_2) = \lambda f(x_1) + \mu f(x_2)
$$

$$
= \lambda 0_F + \mu 0_F
$$

$$
= 0_F.
$$

Donc

$$
\lambda x_1 + \mu x_2 \in Ker(f),
$$

et par suite,  $Ker(f)$  est un sous-espace vectoriel de E.

**Théorème 1.1.1** Soient E et F deux  $\mathbb{K}$ -espaces vectoriels et f une application linéaire  $de E$  dans  $F.$  Alors :

f injective 
$$
\Leftrightarrow Ker(f) = \{0_E\}
$$
.

**Preuve.** • Supposons que f soit injective et montrons que  $Ker(f) = \{0_E\}.$ Soit x un élément de  $Ker(f)$ , alors  $f(x) = 0_F$ . Comme f est linéaire, donc  $f(0_E) = 0_F$ , c-à-d

$$
f(x) = f(0_E).
$$

Comme f est injective, on déduit  $x = 0_E$ , et par suite

$$
Ker(f) = \{0_E\}.
$$

• Réciproquement, supposons maintenant que  $Ker(f) = \{0_E\}$ . Soient  $x_1, x_2 \in E$ , tq

$$
f(x_1) = f(x_2).
$$

On a

$$
f(x_1) = f(x_2)
$$
  
\n
$$
\Rightarrow f(x_1) - f(x_2) = 0_F
$$
  
\n
$$
\Rightarrow f(x_1 - x_2) = 0_F \text{ (car } f \text{ est linéaire)}.
$$

Donc

$$
x_1 - x_2 \in Ker(f) = \{0_E\},\,
$$

 $c$ -à- $d$ 

$$
x_1 - x_2 = 0_E \Rightarrow x_1 = x_2.
$$

Alors  $f$  soit injective.  $\blacksquare$ 

#### Construction d'une application linéaire 1.1.2

**Théorème 1.1.2** Soient E et F deux espaces vectoriels sur un même corps  $K$ . On suppose que l'espace vectoriel E est de dimension finie n et que  $(e_1, e_2, ..., e_n)$  est une base de E. Alors pour tout choix  $(v_1, v_2, ..., v_n)$  de n vecteurs de F, il existe une et une seule application linéaire  $f : E \to F$  telle que, pour tout  $i = 1, ..., n$ :

$$
f(e_i) = v_i
$$

 $C$ -à-d pour déterminer une application linéaire d'un espace vectoriel  $E$  de dimension finie dans un espace vectoriel  $F$ , il suffit de donner l'image de la base de  $E$ .

**Exemple 1.1.3** Il existe une unique application linéaire  $f : \mathbb{R}^2 \to \mathbb{R}_2[x]$  telle que  $f(1, 1) =$  $2-3x+x^2$ ,  $f(2,3)=1-x^2$  (où  $B=((1,1),(2,3))$  est une base de  $\mathbb{R}^2$ ).

En effet :  $\forall (a, b) \in \mathbb{R}^2$ , on a

$$
(a, b) = \alpha(1, 1) + \beta(2, 3)
$$
 (car B est une base de  $\mathbb{R}^2$ ).

Donc,

$$
(a, b) = (\alpha + 2\beta, \alpha + 3\beta)
$$
  
\n
$$
\Rightarrow \begin{cases} a = \alpha + 2\beta \\ b = \alpha + 3\beta \end{cases}
$$
  
\n
$$
\Rightarrow \begin{cases} \beta = b - a \\ \alpha = 3a - 2b \end{cases}.
$$

Alors

$$
f(a,b) = f(\alpha(1,1) + \beta(2,3))
$$
  
=  $\alpha f(1,1) + \beta f(2,3)$   
=  $(3a - 2b) f(1,1) + (b - a) f(2,3)$   
=  $(3a - 2b) (2 - 3x + x^2) + (b - a) (1 - x^2)$   
=  $(5a - 3b) - 3 (3a - 2b) x + (4a - 3b) x^2$ .

#### 1.1.3 Rang d'une application linéaire

**Définition 1.1.4** La dimension de Imf est appelée rang de f et est noté rg(f); c-à-d

$$
rg(f)=\dim Imf
$$

## Théorème 1.1.3 (Théorème du rang).

Soit  $f: E \to F$  une application linéaire entre deux K-espaces vectoriels, E étant de dimension finie. Alors

$$
\dim E = \dim Ker f + \dim Im f
$$

 $\emph{Autrement dit}$ :

$$
\dim E = \dim Ker f + rg (f).
$$

**Exemple 1.1.4** Soit l'application linéaire

$$
f : \mathbb{R}^4 \to \mathbb{R}^3
$$
  

$$
f(x_1, x_2, x_3, x_4) = (x_1 - x_2 + x_3, 2x_1 + 2x_2 + 6x_3 + 4x_4, -x_1 - 2x_3 - x_4)
$$

Calculons le rang de  $f$  et la dimension du noyau de  $f$ .

 $\bullet$  Première méthode. On calcule d'abord le noyau :

$$
(x_1, x_2, x_3, x_4) \in \text{Kerf} \Leftrightarrow f(x_1, x_2, x_3, x_4) = (0, 0, 0)
$$
\n
$$
\Leftrightarrow (x_1 - x_2 + x_3, 2x_1 + 2x_2 + 6x_3 + 4x_4, -x_1 - 2x_3 - x_4) = (0, 0, 0)
$$
\n
$$
\Leftrightarrow \begin{cases}\nx_1 - x_2 + x_3 = 0 \\
2x_1 + 2x_2 + 6x_3 + 4x_4 = 0 \\
-x_1 - 2x_3 - x_4 = 0\n\end{cases}
$$
\n
$$
\Leftrightarrow \begin{cases}\nx_1 - x_2 + x_3 = 0 \\
x_2 + x_3 + x_4 = 0\n\end{cases}
$$

On choisit  $x_3$  et  $x_4$  comme paramètres et on trouve :

$$
Ker f = \{ (-2x_3 - x_4, -x_3 - x_4, x_3, x_4) / x_3, x_4 \in \mathbb{R} \}
$$
  
=  $\{ x_3 (-2, -1, 1, 0) + x_4 (-1, -1, 0, 1) / x_3, x_4 \in \mathbb{R} \}$   
=  $Vect ((-2, -1, 1, 0), (-1, -1, 0, 1))$ .

Les deux vecteurs définissant le noyau sont linéairement indépendants, donc

$$
\dim Ker f = 2.
$$

On applique maintenant le théorème du rang pour en déduire sans calculs la dimension de  $l'image:$ 

$$
\dim Im f = \dim \mathbb{R}^4 - \dim Ker f = 4 - 2 = 2
$$

• Deuxième méthode. On peut calculer d'abord la dimension de l'image, puis on déduit  $\dim Ker f$  par le théorème du rang.

#### Matrice d'une application linéaire  $1.2$

#### $1.2.1$ Introduction aux matrices

**Définition 1.2.1** • Une matrice A est un tableau rectangulaire d'éléments de  $\mathbb{K}$ .

- Elle est dite de taille  $n \times p$  si le tableau possède n lignes et p colonnes.
- $\bullet$  Les nombres du tableau sont appelés les coefficients de A.
- Le coefficient situé à la i-ème ligne et à la j-ème colonne est noté  $a_{i,j}$ .

Un tel tableau est représenté de la manière suivante :

$$
\begin{pmatrix}\n a_{11} & a_{12} & \dots & a_{1j} & \dots & a_{1p} \\
 a_{21} & a_{22} & \dots & a_{2j} & \dots & a_{2p} \\
 \dots & \dots & \dots & \dots & \dots & \dots \\
 a_{i1} & a_{i2} & \dots & a_{ij} & \dots & a_{ip} \\
 \dots & \dots & \dots & \dots & \dots & \dots \\
 a_{n1} & a_{n2} & \dots & a_{nj} & \dots & a_{np}\n\end{pmatrix}\n\quad\nou\ A = (a_{ij})_{\substack{1 \le i \le n \\ 1 \le j \le p}}\nou\ (a_{ij})
$$

Exemple 1.2.1

$$
A = \left(\begin{array}{rr} 1 & -5 & 4 \\ 0 & 2 & 7 \end{array}\right).
$$

est une matrice  $2 \times 3$  avec, par exemple,  $a_{11} = 1$  et  $a_{23} = 7$ .

**Définition 1.2.2** • Deux matrices sont égales lorsqu'elles ont la même taille et que les coefficients correspondants sont égaux.

• L'ensemble des matrices à n lignes et  $p$  colonnes à coefficients dans  $K$  est noté  $M_{n,p}(\mathbb{K})$ . Les éléments de  $M_{n,p}(\mathbb{R})$  sont appelés matrices réelles.

### Matrices particulières

• Si  $n = p$ , la matrice est dite matrice carrée. On note  $M_n(\mathbb{K})$  au lieu de  $M_{n,n}(\mathbb{K})$ .

Les éléments  $a_{11}, a_{22}, ..., a_{nn}$  forment la diagonale principale de la matrice.

• Une matrice qui n'a qu'une seule ligne  $(n = 1)$  est appelée matrice ligne ou vecteur ligne. On la note

$$
A = \left( \begin{array}{cccc} a_{11} & a_{12} & \dots & a_{1p} \end{array} \right).
$$

• De même, une matrice qui n'a qu'une seule colonne  $(p = 1)$  est appelée matrice colonne ou vecteur colonne. On la note

$$
A = \begin{pmatrix} a_{11} \\ a_{21} \\ \dots \\ a_{n1} \end{pmatrix}.
$$

• La matrice (de taille  $n \times p$ ) dont tous les coefficients sont des zéros est appelée la matrice nulle et est notée  $0_{np}$  ou plus simplement 0.

#### $1.2.2$ Matrice d'une application linéaire

Soient E et F deux K-espaces vectoriels de dimension finie. Soient  $B = \{e_1, e_2, ..., e_p\}$ une base de E et  $B' = \{f_1, f_2, ..., f_n\}$  une base de F. Soit enfin  $f: E \to F$  une application linéaire.

• Pour  $j \in \{1, ..., p\}$ ,  $f(e_j)$  est un vecteur de F et s'écrit de manière unique comme combinaison linéaire des vecteurs de la base  $B' = \{f_1, f_2, ..., f_n\}$  de  $F$ 

Il existe donc *n* scalaires uniques  $a_{1j}$ ,  $a_{2j}$ ,...,  $a_{nj}$  tels que

$$
f(e_j) = a_{1j}f_1 + a_{2j}f_2 + \dots + a_{nj}f_n = \begin{pmatrix} a_{1j} \\ a_{2j} \\ \dots \\ a_{nj} \end{pmatrix}_{B'}
$$

**Définition 1.2.3** La matrice de l'application linéaire  $f$  par rapport aux bases  $B$  et  $B'$  est la matrice  $(a_{ij}) \in M_{n,p}(\mathbb{K})$  dont les vecteurs colonnes sont l'image par f des vecteurs de la base de départ B, exprimée dans la base d'arrivée B'. On note cette matrice  $Mat_{B,B'}(f)$ .  $C$ -à- $d$ 

$$
f(e_1) \cdots f(e_j) \cdots f(e_p)
$$
  

$$
Mat_{B,B'}(f) = \begin{pmatrix} a_{11} & \cdots & a_{1j} & \cdots & a_{1p} \\ a_{21} & \cdots & a_{2j} & \cdots & a_{2p} \\ \cdots & \cdots & \cdots & \cdots & \cdots \\ a_{n1} & \cdots & a_{nj} & \cdots & a_{np} \end{pmatrix} \begin{pmatrix} f_1 \\ f_2 \\ f_3 \\ \vdots \\ f_n \end{pmatrix}
$$

**Exemple 1.2.2** Soit f l'application linéaire de  $\mathbb{R}^3$  dans  $\mathbb{R}^2$  définie par

$$
f : \mathbb{R}^3 \to \mathbb{R}^2
$$
  

$$
f(x_1, x_2, x_3) = (x_1 + x_2 - x_3, x_1 - 2x_2 + 3x_3).
$$

Soient  $B = \{e_1 = (1,0,0), e_2 = (0,1,0), e_3 = (0,0,1)\}, B' = \{f_1 = (1,0), f_2 = (0,1)\}\$ les bases caanoniques de  $\mathbb{R}^3$  et  $\mathbb{R}^2$  respectivement.

1. Quelle est la matrice de  $f$  dans les bases  $B$  et  $B'$  ?

• On a  $f(e_1) = f(1,0,0) = (1,1) = f_1 + f_2$ . La première colonne de la matrice

• On a  $f(e_1) = f(1, 0, 0) = (1, 1) = f_1 + f_2$ . La premiere colonne de la matrice<br>  $Mat_{B,B'}(f)$  est donc  $\begin{pmatrix} 1 \\ 1 \\ -2 \end{pmatrix}$ .<br>
•  $f(e_2) = f(0,1,0) = (1,-2) = f_1 - 2f_2$ . La deuxième colonne de la matrice<br>  $Mat_{B,B'}(f)$  est donc  $\begin{pmatrix}$ 

Alors

$$
Mat_{B,B'}(f) = \left( \begin{array}{rrr} 1 & 1 & -1 \\ 1 & -2 & 3 \end{array} \right).
$$

### 2. On va maintenant changer la base de l'espace de départ et celle de l'espace d'arrivée.

Soient  $B = \{e_1 = (1, 1, 0), e_2 = (1, 0, 1), e_3 = (0, 1, 1)\}, B' = \{f_1 = (1, 0), f_2 = (1, 1)\}\$ des bases de  $\mathbb{R}^3$  et  $\mathbb{R}^2$  respectivement. Quelle est la matrice de f dans les bases B et B'?

• On a  $f(e_1) = f(1,1,0) = (2,-1) = 3f_1 - f_2$ .

- $f(e_2) = f(1,0,1) = (0,4) = -4f_1 + 4f_2.$
- $f(e_3) = f(0,1,1) = (0,1) = -f_1 + f_2.$

Alors

$$
Mat_{B,B'}(f) = \left(\begin{array}{cc} 3 & -4 & -1 \\ -1 & 4 & 1 \end{array}\right).
$$

Cet exemple illustre bien le fait que la matrice dépend du choix des bases.

3. Inversemennt, Soit la matrice

$$
Mat_{B,B'}(f) = \left(\begin{array}{cc} 1 & 2 & -3 \\ 2 & 1 & 5 \end{array}\right)
$$

où  $B = \{e_1 = (1,0,0), e_2 = (0,1,0), e_3 = (0,0,1)\}, B' = \{f_1 = (1,0), f_2 = (0,1)\}\$ les bases caanoniques de  $\mathbb{R}^3$  et  $\mathbb{R}^2$  respectivement.

Déterminer l'application linéaire f.

- On a  $f(e_1) = f(1,0,0) = a_{11}f_1 + a_{21}f_2 = a_{11}(1,0) + a_{21}(0,1) = (a_{11}, a_{21}) = (1,2)$ .
- De même  $f(e_2) = f(0, 1, 0) = a_{12}f_1 + a_{22}f_2 = (2, 1).$
- Enfin  $f(e_3) = f(0,0,1) = a_{13}f_1 + a_{23}f_2 = (-3,5)$ . Soit  $(x, y, z) \in \mathbb{R}^3$ :

$$
f(x, y, z) = f(xe_1 + ye_2 + ze_3)
$$
  
=  $xf(e_1) + yf(e_2) + zf(e_3)$   
=  $x(1, 2) + y(2, 1) + z(-3, 5)$   
=  $(x + 2y - 3z, 2x + y + 5z).$ 

Donc

$$
f : \mathbb{R}^3 \to \mathbb{R}^2
$$
  
 $f(x, y, z) = (x + 2y - 3z, 2x + y + 5z).$ 

**Proposition 1.2.1** Soient f,  $g : E \to F$  deux applications linéaires et soient B une base  $de E$  et  $B'$  une base de  $F$ . Alors :

- $Mat_{B,B'}(f+g) = Mat_{B,B'}(f) + Mat_{B,B'}(g).$
- $Mat_{B,B'}(\lambda f) = \lambda Mat_{B,B'}(f)$ .

**Proposition 1.2.2** Soient  $f : E \to F$  et  $g : F \to G$  deux applications linéaires et soient  $B$  une base de  $E, B'$  une base de  $F$  et  $B''$  une base de  $G$ . Alors

$$
Mat_{B,B''}(g \circ f) = Mat_{B',B''}(g) \times Mat_{B,B'}(f).
$$

**Exemple 1.2.3** On considère deux applications linéaires :  $f : \mathbb{R}^2 \to \mathbb{R}^3$ ,  $g : \mathbb{R}^3 \to \mathbb{R}^2$ . On se donne des bases :  $B = (e_1, e_2)$  une base de E,  $B' = (f_1, f_2, f_3)$  une base de F, et  $B'' = (g_1, g_2)$  une base de G. On suppose connues les matrices de f et g :

$$
A = Mat_{B,B'}(f) = \begin{pmatrix} 1 & 0 \\ 1 & 1 \\ 0 & 2 \end{pmatrix} \in M_{3,2}, B = Mat_{B',B''}(g) = \begin{pmatrix} 2 & -1 & 0 \\ 3 & 1 & 2 \end{pmatrix} \in M_{2,3}.
$$

Calculons la matrice associée à  $g \circ f : \mathbb{R}^2 \to \mathbb{R}^2$ ,  $C = Mat_{B,B''}(g \circ f)$ , de deux façons différentes.

1. Première méthode. Revenons à la définition de la matrice de l'application linéaire q o f. Il s'agit d'exprimer l'image des vecteurs de la base de départ B dans la base d'arrivée B''. C'est-à-dire qu'il faut exprimer  $g \circ f(e_i)$  dans la base  $(g_1, g_2)$ .

 $\bullet$  Par définition, on a

$$
f(e_1) = \begin{pmatrix} 1 \\ 1 \\ 0 \end{pmatrix}_{B'} = f_1 + f_2, \ f(e_2) = \begin{pmatrix} 0 \\ 1 \\ 2 \end{pmatrix}_{B'} = f_2 + 2f_3.
$$
  

$$
g(f_1) = \begin{pmatrix} 2 \\ 3 \end{pmatrix}_{B'} = 2g_1 + 3g_2, \ g(f_2) = \begin{pmatrix} -1 \\ 1 \end{pmatrix}_{B''} = -g_1 + g_2, \ g(f_3) = \begin{pmatrix} 0 \\ 2 \end{pmatrix}_{B''} = 2g_2.
$$
  
• *Alors, on a*

$$
g \circ f (e_1) = g (f_1 + f_2) = g (f_1) + g(f_2) = 2g_1 + 3g_2 + -g_1 + g_2 = g_1 + 4g_2.
$$
  

$$
g \circ f (e_2) = g (f_2 + 2f_3) = g (f_2) + 2g(f_3) = -g_1 + g_2 + 2 (2g_2) = -g_1 + 5g_2.
$$

Donc

$$
C = Mat_{B,B''}(g \circ f) = \left(\begin{array}{cc} 1 & -1 \\ 4 & 5 \end{array}\right).
$$

2. Deuxième méthode. Utilisons le produit de matrices : on sait que  $C = B \times A$ .  $Donc$  $\sqrt{2}$ 

$$
C = Mat_{B,B''}(g \circ f) = \begin{pmatrix} 2 & -1 & 0 \\ 3 & 1 & 2 \end{pmatrix} \times \begin{pmatrix} 1 & 0 \\ 1 & 1 \\ 0 & 2 \end{pmatrix} = \begin{pmatrix} 1 & -1 \\ 4 & 5 \end{pmatrix}.
$$